# Esercizio filtraggio di immagini: Esercizio 4 Corso di LSMC, a.a. 2019-2020

Cristian Sopio 559597

28 gennaio 2022

# 1 Descrizione del problema

Data un immagine digitale, vogliamo applicarle il filtro

$$
f_i = 2 - \cos\left(\frac{2\pi i}{n}\right)
$$

con n la dimensione delle righe/colonne dell'immagine.

### 2 Descrizione della sperimentazione

Con lo Script1 viene caricata l'immagine in forma matriciale, la filtra tramite la function filtra e la schiarisce.

## 3 Script e funtion

Si riportano di seguito le function utilizzate nella sperimentazione. Function 1

```
function [f1, f2] = filtri(m, n)% function [f1, f2] = filtri(m, n)% In input:
% m, intero positivo dimensione del primo filtro
% n, intero positivo dimensione del secondo filtro
%in output:
% f1, vettore con il primo filtro
% f2, vettore con il secondo filtro
% costruisco il filtro f1
k = floor((m-1)/2); j=1:k;
f=2-\cos(2\ast pi\ast j/m); if(mod(m,2) == 0)
% caso m pari:
```

```
f1 = [0,f,2,f(k:-1:1)]; else
% caso m dispari:
f1 = [0, f, f(k:-1:1)]; end
% costruisco il filtro f2
k = floor((n-1)/2); j=1:k;
f=2-\cos(2\ast pi\ast j/n); if(mod(n,2) == 0)
% caso n pari:
f2 = [0,f,2,f(k:-1:1)]; else
% caso n dispari:
f2 = [0, f, f(k:-1:1)]; end
end
La funtion 1 crea i filtri.
Function 2
```

```
function W = \text{filter}(V, f1, f2)% function W = \text{filter}(V, f1, f2)% In input:
% V, matrice dell'immagine
% f1, primo filtro
% f2, secondo filtro
% In output:
% W, matrice dell'immagine con i filtri applicati
[m, n] = size(V);% trasformo variabile intera in double
V = double(V);for j=1:3% calcolo fft di righe e colonne
 U = fft2(V(:,:,j));
% filtro e antitrasformo
W(:,:,j) = \text{ifft2}(\text{diag}(f1)*U*\text{diag}(f2));end
% ripulisco
W = real(W); % tolgo eventuale roundoff immaginario
W = \text{uint8}(W); % trasformo variabile double in intera
% riportando i valori tra 0 e 255
end
```
Script 1

```
% Script sperimentazione sul filtraggio di immagini
A=imread('carnevale.png'); % carico l'immagine
[m,n, ]=size(A);
[f1,f2]=filtri(m,n); % definisco i filtri
B=filtra(A,f1,f2); % applico i filtri
imwrite(B,'carnefiltro.png'); % salvo l'immagine
% schiarisco l'immagine
B=double(B);
mx = max(max(max(B)));
C = \text{uint8(B*1000/mx)}; imwrite(C, 'carnevale1000.png');
D = unit8(B*10000/mx); imwrite(D,'carnevale10000.png');
```
## 4 Immagini

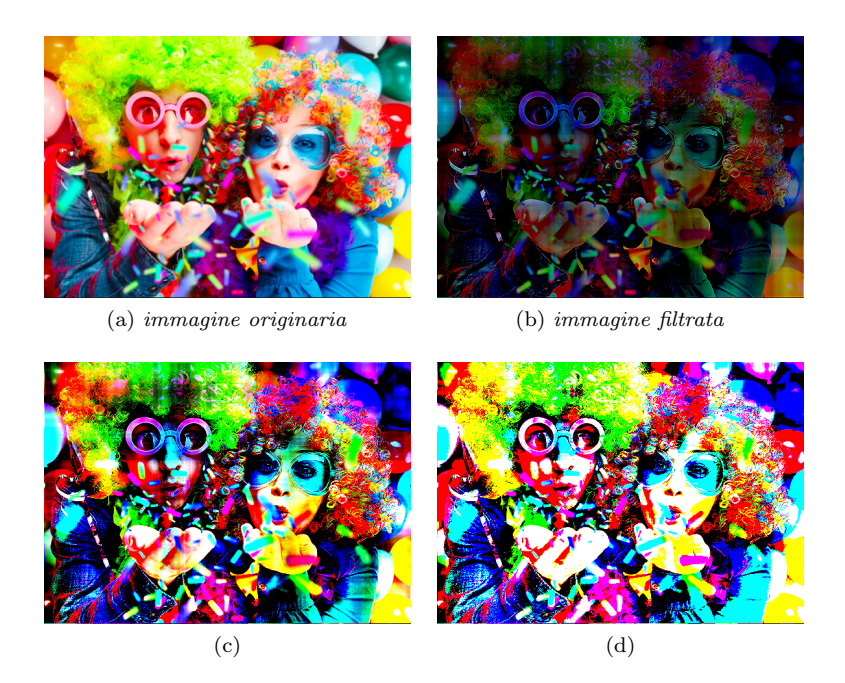

Figura 4.1: immagine filtrata e gradualmente schiarita